## Merkblatt Fouriertransformation

Fouriertransformation:

$$
\underline{X}(n) = \frac{1}{N} \sum_{k=0}^{N-1} x(k) e^{-j2\pi \frac{kn}{N}}
$$

 MATLAB-Funktionen enthalten kein ! 1/*N*

$$
f_{max} = \frac{N}{2} \Delta f
$$

$$
f_s = N \cdot \Delta f
$$

$$
T = N \cdot \Delta t
$$

$$
T \cdot \Delta f = 1
$$

praktische Herangehensweise:

 $f_s$  aus $f_{max}$  und Aufgabenstellung ableiten

 $\Delta f$  aus Aufgabenstellung ableiten

Parsevalsches Theorem 
$$
P = \frac{1}{N} \sum_{k=0}^{N-1} \left[ x(k) \right]^2 = \sum_{n=0}^{N-1} \left| \underline{X}(n) \right|^2
$$

MATLAB-Funktion:  $[s, f, t, p] = spectrum(Daten, w, Overlap, N, fs)$ s -> einseitiges nicht normiertes Spektrum f -> Frequenzvektor t -> Zeitvektor  $p \rightarrow PSD$ 

einseitiges normiertes Spektrum: sNorm = s/N

 $Window:$ 

 w=rectwin(N) w=flattop(N)

…

Amplitudenkorrektur: 

$$
FM = \frac{1}{N} \sum_{k=0}^{N-1} w(k)
$$

$$
PM = \frac{1}{N} \sum_{k=0}^{N-1} w^{2}(k)
$$

*k*=0

Leistungskorrektur: 

Dipl.-Ing. Armin Rohnen LbA Hochschule München FK03 Verbundlabor Fahrzeugtechnik, Akustik und Dynamik Dachauer Straße 98b, 80335 München Büro / Labor: B0273

## Merkblatt Fouriertransformation

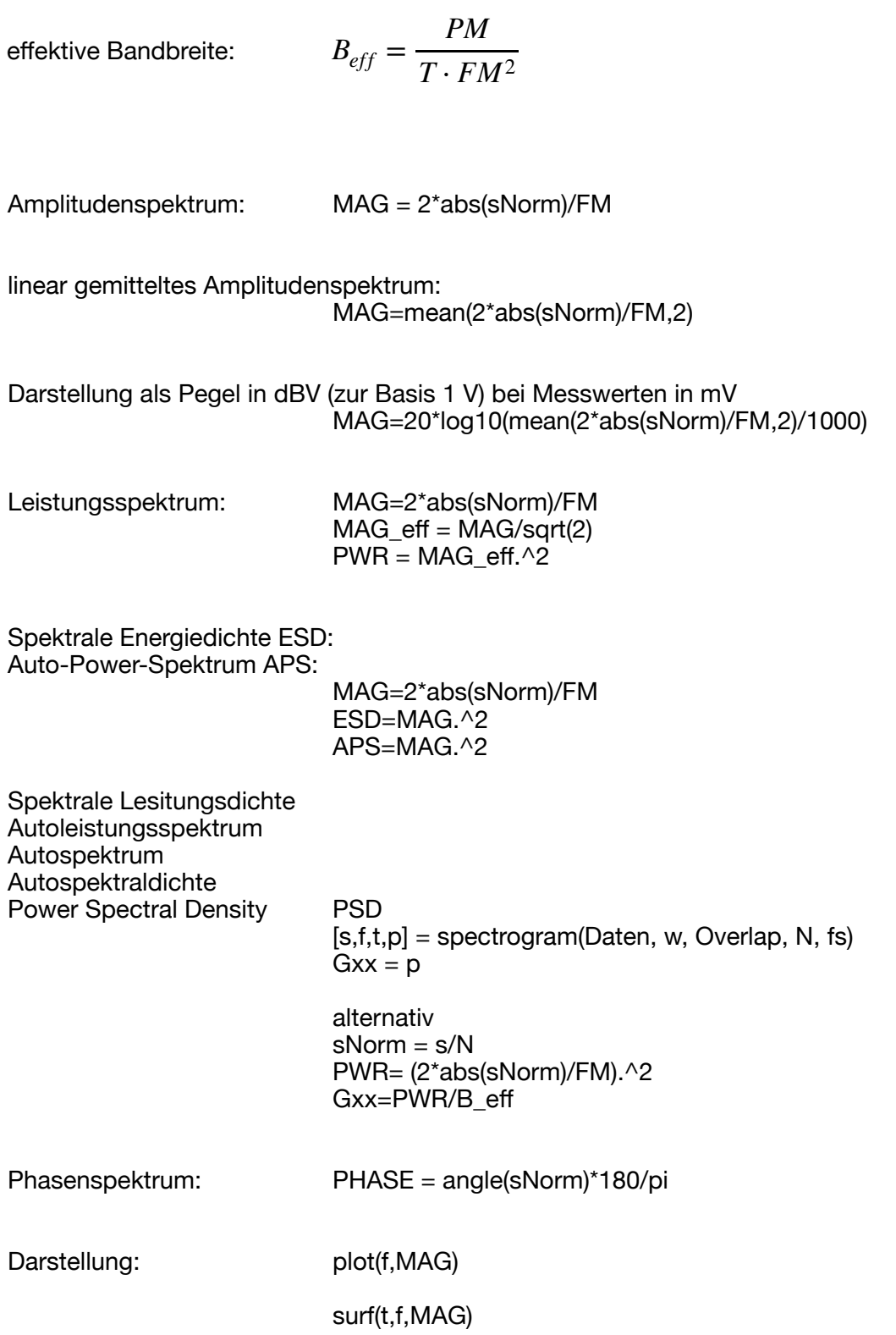

## Merkblatt Fouriertransformation

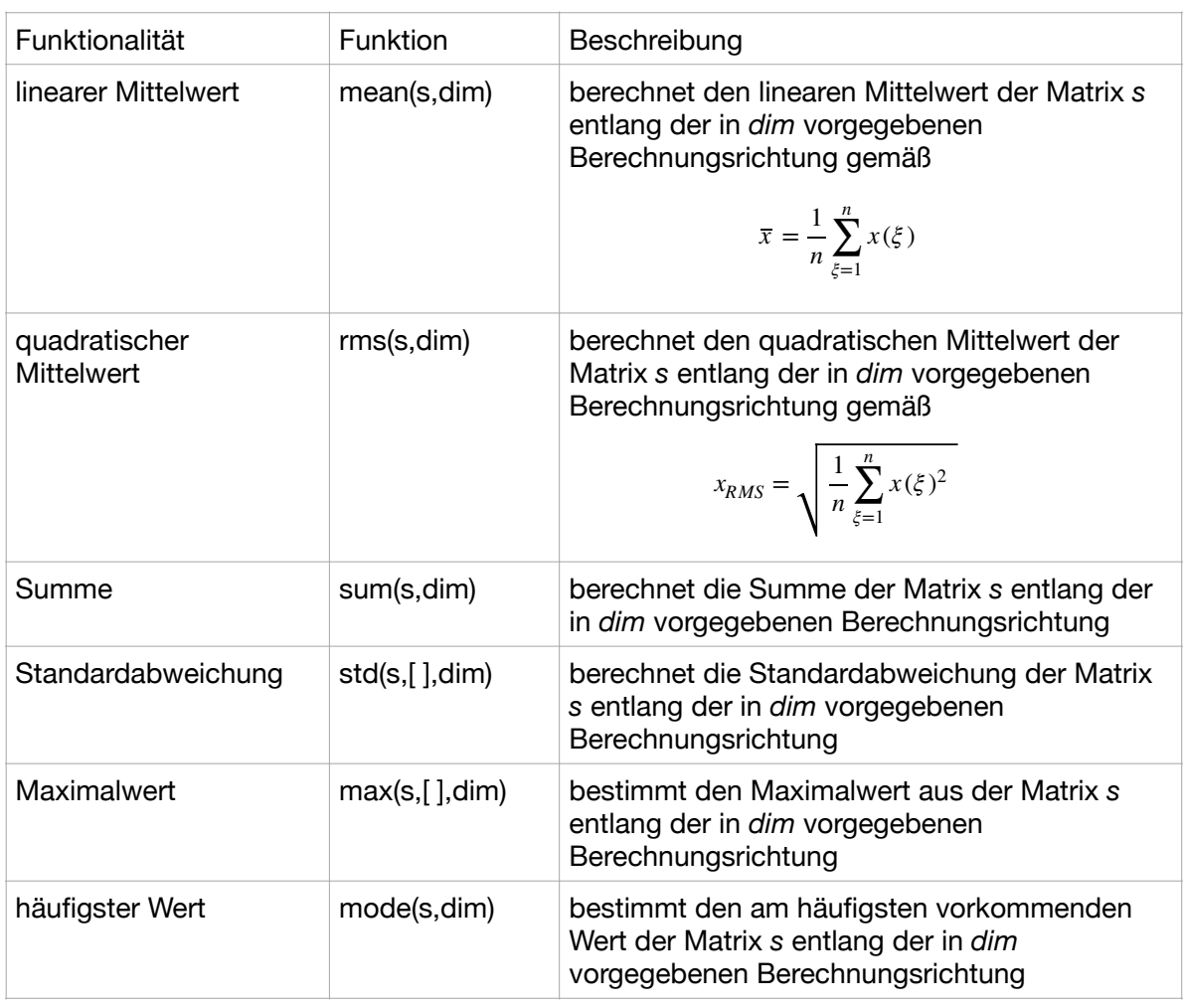

## MATLAB-Funktionen für die Aufbereitung von Spektren